## <<CD-R(DVD)Maya Dyn>>

, tushu007.com

<<CD-R(DVD)Maya Dynamics<>  $>6$  ()>> 13 ISBN 9787894872418 10 ISBN 7894872415 出版时间:2007-11-1

PDF

### http://www.tushu007.com

### $,$  tushu007.com

# <<CD-R(DVD)Maya Dyn>>

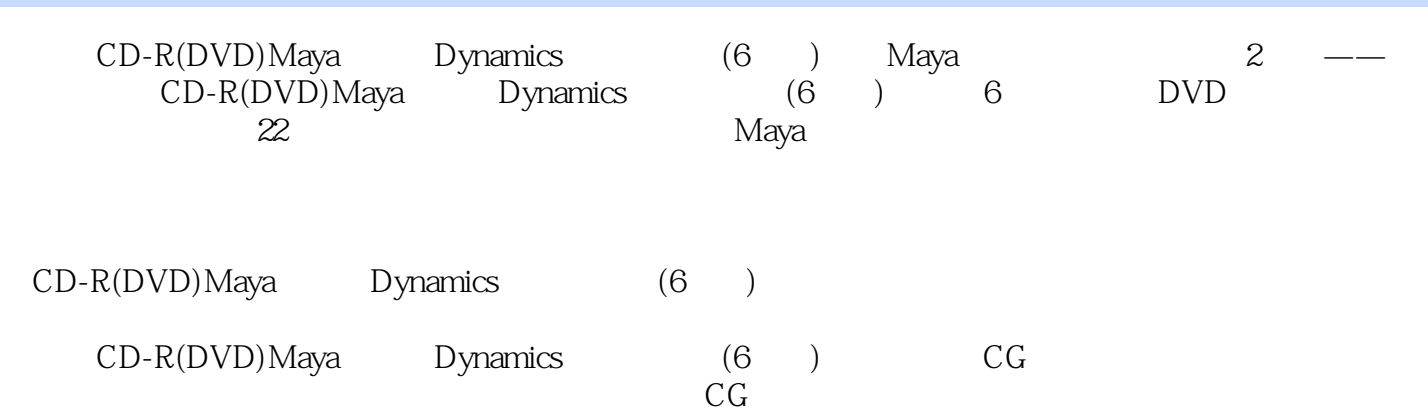

### $,$  tushu007.com

# $<<$ CD-R(DVD)Maya Dyn>>

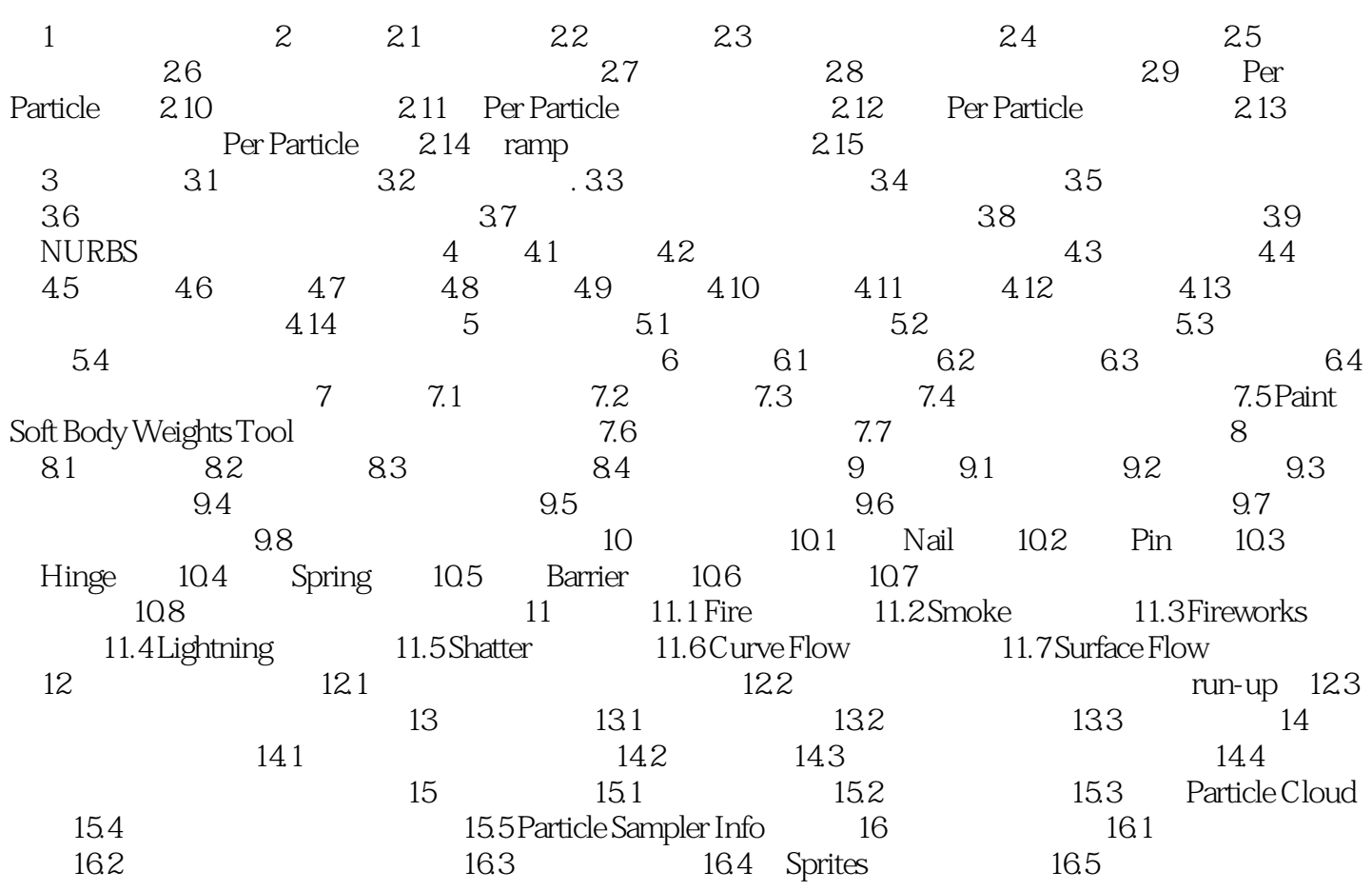

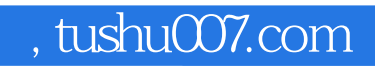

# <<CD-R(DVD)Maya Dyn>>

本站所提供下载的PDF图书仅提供预览和简介,请支持正版图书。

更多资源请访问:http://www.tushu007.com